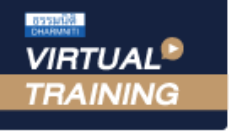

้บริษัท ฝึกอบรมและสัมมนาธรรมนิติ จำกัด

สงวนลิขสิทธิ์รหัสหลักสูตร 21/2284Z

ผูทำบัญชี : บัญชี 6 ชั่วโมง ผูสอบบัญชี : บัญชี 6 ชั่วโมง

จัดอบรมหลักสูตรออนไลน์ ผ่าน n zoom

ห้ามบันทึกเทป รวมถึงอุปกรณ์อิเล็กทรอนิกส์ทุกชนิด

หลักสูตรนี้จะมีการบันทึกเสียงและภาพของผู้เข้าอบรมทุกคนตลอดระยะเวลาการอบรมเพื่อใช้เป็นหลักฐานในการนำส่งสภาวิชาชีพบัญชี

# ปญหาการรับรูรายไดและคาใชจาย แนวทางการแกไขใหถูกตองตามหลักบัญชี

- ‣ มาตรฐานการรายงานทางการเงินที่เกี่ยวของ PAEs/NPAEs
- ‣ การแกไขรายการที่ถูกตองเมื่อมีการเปลี่ยนแปลงนโยบายการบัญชี ประมาณการทางบัญชี/ขอผิดพลาดสำหรับ PAEs/NPAEs
- ‣ ประเด็นสำคัญเกี่ยวกับการรับรูรายไดและคาใชจายตามมาตรฐานการบัญชี

### หัวขอสัมมนา

### 1. มาตรฐานการรายงานทางการเงินที่เกี่ยวของ PAEs/NPAEs

- กรอบแนวคิดสำหรับมาตรฐานการรายงานทางการเงิน
- มาตรฐานการรายงานทางการเงินฉบับ 15 รายไดจากสัญญาที่ทำกับลูกคา
- มาตรฐานการรายงานทางการเงินสำหรับกิจการที่ไมมีสวนไดเสียสาธารณะ

### 2. ประเด็นทางบัญชีที่แตกต่างกัน PAEs/NPAEs

- รายไดการขายสินคา รายไดบริการ
- การประมาณการหนี้สินผลประโยชนพนักงาน ภาษีเงินไดรอตัดบัญชี
- 3. ปัญหาด้านรายได้ ค่าใช้จ่ายตามมาตรฐานการรายงานทางการเงิน สำหรับธุรกิจ
	- ประเภทตาง ๆ ที่มักเกิดขึ้น
	- ธุรกิจการผลิต ธุรกิจการบริการ ธุรกิจการบริการ
	- ธุรกิจอสังหาริมทรัพย ธุรกิจการคาทั่วไป
	- ธุรกิจการค้าระหว่างประเทศ ธุรกิจ ธุรกิจที่ได้รับการส่งเสริมการลงทุน
- 
- 4. การแกไขรายการใหถูกตองเมื่อมีการเปลี่ยนแปลงนโยบายการบัญชี
	- ประมาณการทางบัญชี/ขอผิดพลาดสำหรับ PAEs/NPAEs
- 5. การรับรูรายไดตามมาตรฐานการบัญชี
	- ภาพรวมรายได้ ต้นทนและค่าใช้จ่ายมีความสัมพันธ์อย่างไรเพื่อสะท้อนผลการดำเนินงาน ของกิจการใหสอดคลองกัน
	- การรับรูรายไดตนทุนและคาใชจายกับเอกสารหลักฐานที่เกี่ยวของทางบัญชี

### วิทยากร

- **์ อาจารย์รุจิรัตน์ ปาลีพัฒน์สกุล**<br>อดีต คณะกรรมการสภาอุตสาหกรรมจังหวัดลำพูน อดีต - คณะกรรมการสภาอุตสาหกรรมจังหวัดลำพูน<br>- คณะกรรมการ สมาคมการค้าผู้ประกอบการผลิตเครื่องจักร<br>- ที่ปรึกษาโครงการ ยกระดับกระบวนการผลิต<br>- มหาวิทยาลัยเชียงใหม่
	-
	-
- ปัจจุบัน ผู้เชี่ยวชาญการจัดทำบัญชีและที่ปรึกษาบริษัทเอกชนชั้นนำ<br>- อาจารย์ประจำสาขาการบัญชี คณะบัญชี<br>- มหาวิทยาลัยเอกชน
	- ่ มหาวิทยาลัยเอกชน<br>- Forensic Accounting Certificate

# $\delta$ ตราค่าสัมมนา  $\left\{\nabla \Psi\right\}$

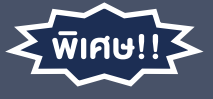

**สมาชิกท่านละ 2,700 + VAT 189 = 2,889 บาท บุคคลทั่วไปท่านละ 3,200 + VAT 224 = 3,424 บาท**

"รับชำระเงินผ่านระบบ QR CODE หรือโอนเงินผ่านธนาคารเท่านั้น"

- การรับรูคาใชจายระยะยาว ตามสัญญาเกินกวา 1 ป
- การรับร์รายได้อื่นที่เกิดจากการนำเงินไปหาประโยชน์ เช่น ดอกเบี้ย เงินปันผล ค่าสิทธิ กำไรจากการจำหนายสินทรัพย
- กำไรจากอัตราแลกเปลี่ยน Forward Contracts บันทึกบัญชีอยางไร
- รายไดที่ถึงกำหนดไดรับเงิน แตยังไมไดรับเงินทางบัญชีตองปฏิบัติอยางไร
- รายได้ค่าบริการเกินกว่า 1 รอบระยะเวลาบัญชี รับรัรายได้ตามมาตรฐานการบัญชีอย่างไร
- รายไดจากการขายสินคาหรือใหบริการบริษัทในเครือต่ำกวาหรือเสมอราคาทุน
- 6. คาใชจายตามมาตรฐานการบัญชี
	- หลักเกณฑในการจำแนกคาใชจายในการขายและคาใชจายในการบริหาร
	- คาใชจายพนักงาน สวัสดิการพนักงาน นักบัญชีพิจารณาจากหลักฐานใด
	- คาพาหนะ คาเบี้ยเลี้ยง คาน้ำมันรถ และคาใชจายเกี่ยวกับรถยนตพนักงาน
	- คาใชจายเกี่ยวกับการสงเสริมการขาย
	- คาใชจายในการอบรมและสัมมนา การเรียน และ นันทนาการ
	- การตีราคา NRV สินค้าคงเหลือปลายงวด กับผลกระทบต่อการคำนวณกำไรสุทธิ
- 7. คุณธรรม จริยธรรม และจรรยาบรรณของผูประกอบวิชาชีพบัญชี

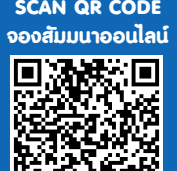

### ร<sup>CAN QR CODE</sup> ดำหนดการสัมมนา

## วันอังคารที่ 30 สิงหาคม 2565

เวลา 09.00 - 16.30 น.

### เงื่อนไขการอบรม

- $>$  ผู้เรียนต้องมี User Zoom ส่วนตัว
- $> \,$ ห้ามบันทึกภาพ วีดีโอ แชร์ หรือนำไปเผยแพร่
- $>$  ชำระเงินผ่านระบบ QR Code หรือโอนเงินผ่านธนาคาร
- ผูเขาอบรมสามารถสอบถามคำถามไดระหวางการอบรม
- $>$  มีคอมพิวเตอร์หรืออุปกรณ์ที่เชื่อมต่อระบบเครือข่าย อินเตอรเน็ตไดไมต่ำกวา 10 mb

สำรองที่นั่งออนไลนที่www.dst.co.th โทรศัพท 02-555-0700 กด 1, Mobile 086-307-2136

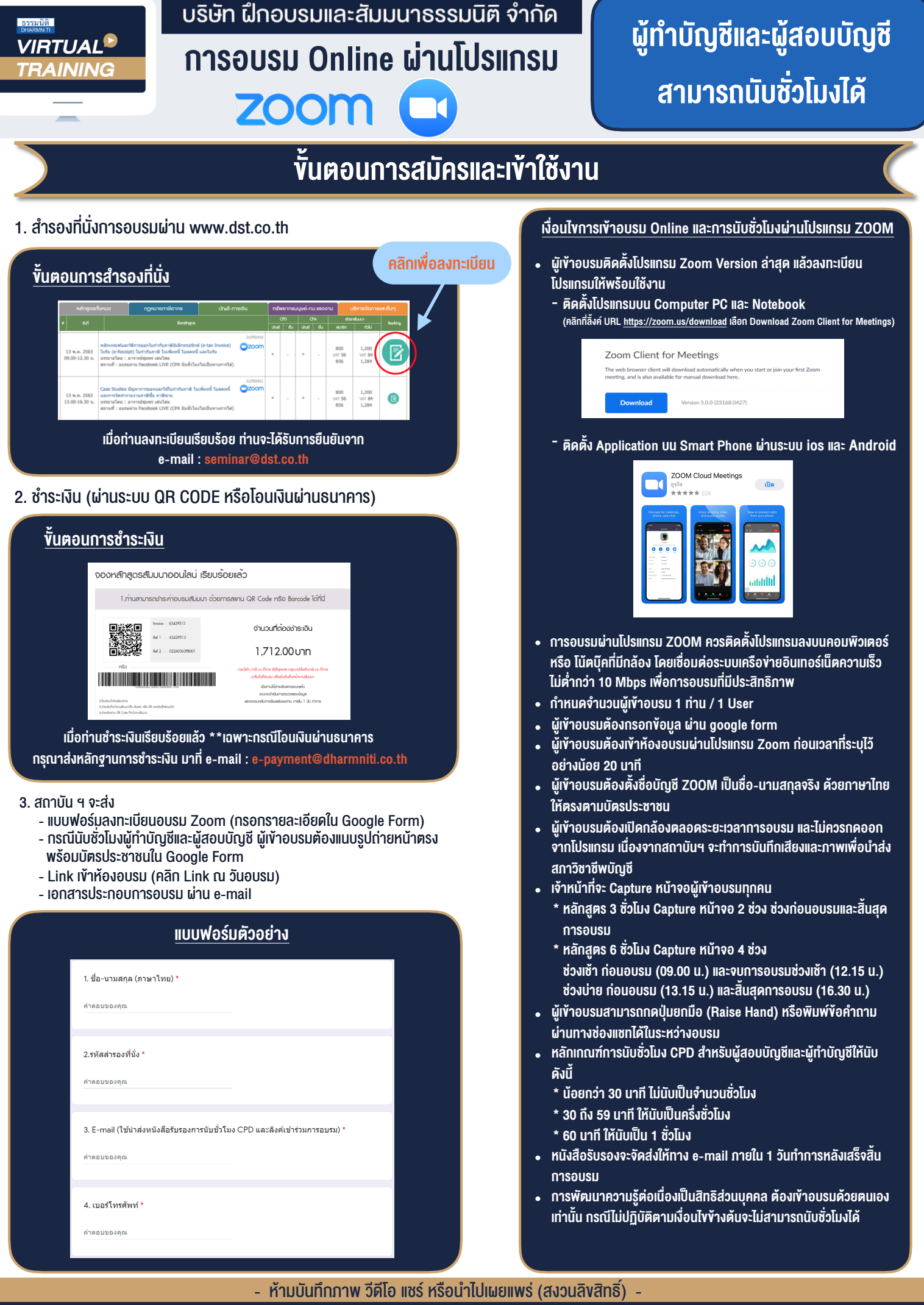

**สํารองที่นั่งออนไลน์ที่ www.dst.co.th Call center 02-555-0700 กด 1 ,02-587-6860-4**